# **como criar aposta na sportingbet**

- 1. como criar aposta na sportingbet
- 2. como criar aposta na sportingbet :casa de aposta pagando por cadastro
- 3. como criar aposta na sportingbet :brabet ta pagando

## **como criar aposta na sportingbet**

#### Resumo:

**como criar aposta na sportingbet : Explore as possibilidades de apostas em mka.arq.br! Registre-se e desfrute de um bônus exclusivo para uma jornada de vitórias!**  contente:

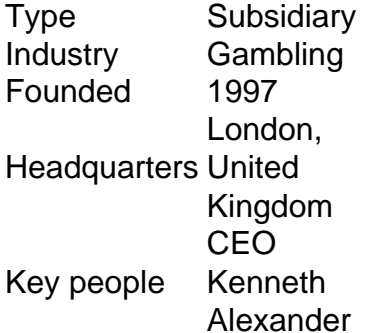

[como criar aposta na sportingbet](/news/up-up-bet-2024-08-10-id-48183.html)

Gigantes adormecidos: :Califórnia, Texas e Flórida não têm esportes legais. Apostas aposta a apostasOs três estados mais populosos do país Califórnia, Texas e Flórida ainda não têm mercados legais. E os meteorologista a permanecem de olhos rosados sobre o futuro da América DO Norte. Jogo!

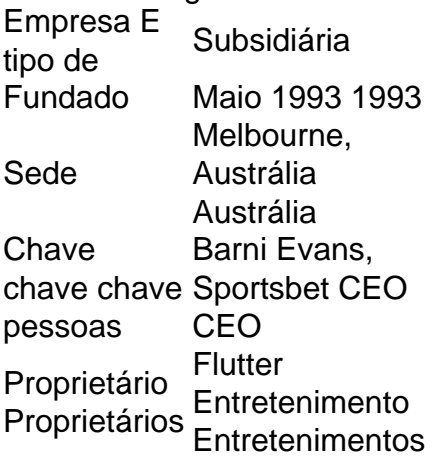

## **como criar aposta na sportingbet :casa de aposta pagando por cadastro**

## **como criar aposta na sportingbet**

As apostas no bet esports têm crescido em como criar aposta na sportingbet popularidade em como criar aposta na sportingbet todo o mundo e no Brasil, permitindo aos apostadores terem a experiência de jogos como CS:GO, LoL, entre outros. Veja como fazer apostas nesses jogos e tornar como criar aposta na sportingbet estratégia num sucesso.

### **como criar aposta na sportingbet**

As apostas no bet esports são como as apostas tradicionais nos esportes, mas nesse caso apostamos em como criar aposta na sportingbet partidas virtuais. Dessa forma, você precisa entender as regras do jogo e as chances de vitória das equipes antes de realizar uma aposta. Para facilitar, muitos sites oferecem informações detalhadas sobre as partidas e as melhores probabilidades.

### **Como fazer uma aposta no Bet esports**

Para fazer uma aposta no bet esports, é preciso seguir algumas etapas:

- Escolher um site confiável: verifique se o site possui boas avaliações e garantias de 1. segurança. Existem diversos sites para fazer apostas no bet esports, como Betway, Bet365, GG.Bet, 22Bet,Betano, AmuletoBet, 1xBet e muitos outros.
- 2. Registrar uma conta: para fazer uma aposta, é preciso criar uma conta no site escolhido.
- 3. Depositar fundos: Deposite fundos no seu saldo para que possa realizar como criar aposta na sportingbet aposta.
- Escolher a partida: Depois de fazer login na como criar aposta na sportingbet conta, é a hora 4. de escolher a partida para apostar.
- Escolher o mercado: A casa abre os mercados disponíveis para a partida junto das 5. respectivas odds.
- 6. Completar o Bilhete de Apostas: Neste momento é preciso preencher o bilhete de apostas com o valor que deseja apostar.
- 7. Acompanhar seus palpites: Uma vez que a aposta for realizada, você pode acompanhar o andamento da partida e verificar se como criar aposta na sportingbet aposta estava certa.

### **Os melhores sites para apostas no Bet esports**

Há muitas opções nos sites confiáveis para fazer apostas no bet esports, dependendo de como criar aposta na sportingbet localização. Alguns deles são:

- Betway: Oferece a melhor variedade de mercados para apostas e bônus de boas-vindas.
- Bet365: Temos excelentes opções de aposta ao vivo e streaming ao vivo.
- GG.Bet: Especializado em como criar aposta na sportingbet jogos de eSports e oferece a melhor experiência de usuário.
- 22Bet: Grande variedade de métodos de pagamento.
- Betano: Bonus para novos clientes até R\$ 500.
- AmuletoBet:
- 1xBet: Grande variedade de esportes e mercados de aposta.

### **Regulamentação das apostas no Bet esports no Brasil**

No presente momento, no Brasil, Empresa E Luipiesa Legal<br>tipo de Fundado Maio 1993 1993

Sede Melbourne, Austrália Austrália Chave chave chave Sportsbet CEO pessoas Barni Evans, CEO Proprietário Proprietário Entretenimento **Flutter** Entretenimentos Empresa Etipiesa Subsidiária Indústrias Jogos de industriais azar Fundado 1997 Sede Londres, United Reino Unido reino Reino **Chave** chave chave pessoas CEO Kenneth **Stuart** Alexandre Alex Alexander Alexandre

## **como criar aposta na sportingbet :brabet ta pagando**

Um policial da embaixada israelense na capital sérvia, Belgrado foi baleado no pescoço com uma besta como criar aposta na sportingbet um suposto ataque terrorista neste sábado. O policial atirou no agressor que morreu mais tarde, de acordo com a N1.O oficial foi levado ao hospital e precisará ser operado para remover uma flecha do pescoço.

A ministra do Interior da Sérvia, Ivica Dacic chamou o incidente de um "ataque terrorista", dizendo que várias pessoas acredita-se terem sido ligadas ao acidente foram presas.

Dacic disse que havia indícios de indivíduos envolvidos no incidente "já conhecidos da polícia e dos serviços, é sobre membros do movimento Wahhabi", referindo-se a um ramo estrito.

Um porta-voz do Ministério das Relações Exteriores de Israel também chamou o incidente um "ataque terrorista tentado" como criar aposta na sportingbet comunicado. Nenhum dos seus funcionários ficou ferido, disse a pasta

Instituições ligadas a Israel na Europa estão como criar aposta na sportingbet alerta máximo para possíveis ataques após o início da guerra mortal de Gaza, lançada depois que grupo militante islâmico Hamas realizou incursões transfronteiriças no país.

Muitos países europeus aumentaram as medidas de segurança como criar aposta na sportingbet torno dos estabelecimentos judeus, incluindo locais para culto.

Author: mka.arq.br Subject: como criar aposta na sportingbet Keywords: como criar aposta na sportingbet Update: 2024/8/10 18:18:08